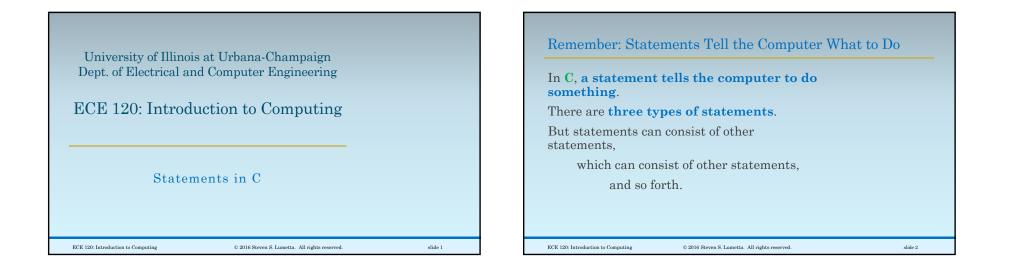

# Many Statements are Quite Simple Here are two of the three types...

```
/* a null statement */
;
```

```
/* A simple statement is often an
   expression and a semicolon. */
A = B; /* simple statements */
printf ("Hello, ECE120!\n");
```

These two types **end with a semicolon** (;).

ECE 120: Introduction to Computing

© 2016 Steven S. Lumetta. All rights reserved.

slide 3

## **Compound Statements Consist of Other Statements**

```
Third type: a compound statement consists of
• a sequence of statements
• between braces.
      /* a compound statement */
     radius = 42;
     C = 2 * 3.1416 * radius;
     printf ("C = f \in C;
A compound statement may also contain variable
declarations for use inside the statement.
ECE 120: Introduction to Computing
                         © 2016 Steven S. Lumetta. All rights reserved.
                                                                    slide 4
```

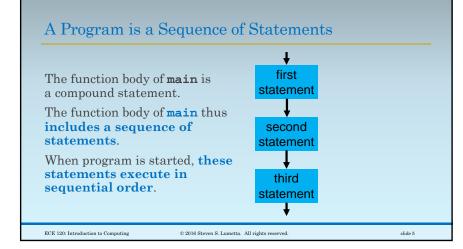

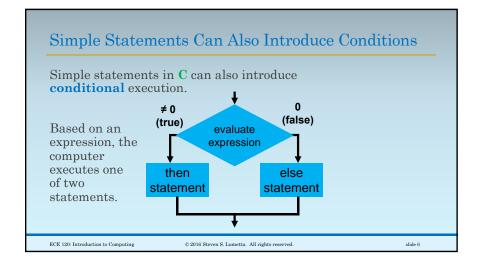

### C's $\mathtt{if}$ Statement Enables Conditional Execution

Conditional execution uses the **if statement**:

```
if ( <expression> ) {
    /* <expression> != 0:
        execute "then" block */
} else {
    /* <expression> == 0:
        execute "else" block */
}
<expression> can be replaced with any
expression, and "else {... }" can be omitted.
```

slide 7

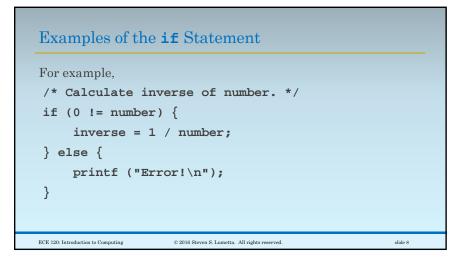

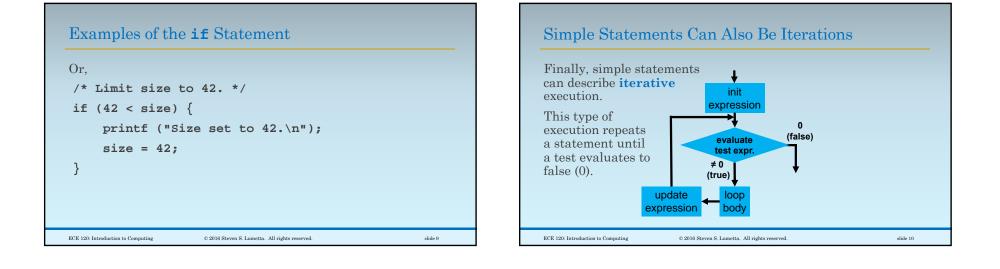

slide 11

ECE 120: Introduction to Computing

# C's **for** Loop Enables Iterative Execution

The following is called a for loop:
for (<init>; <test>; <update>) {
 /\* loop body \*/
}
As shown on the previous slide, the computer:
Evaluates <init>.
Evaluates <init>.
Evaluates <test>, and stops if it is false (0).
Executes the loop body.
Evaluates <update> and returns to Step 2.
EVENUMBER SUBJECT SUBJECT

# Iterations are Used for Repeated Behavior /\* Print multiples of 42 from 1 to 1000. \*/ int N; for (N = 1; 1000 >= N; N = N + 1) { if (0 == (N % 42)) { printf ("%d\n", N); } }

© 2016 Steven S. Lumetta. All rights reserved.

slide 12

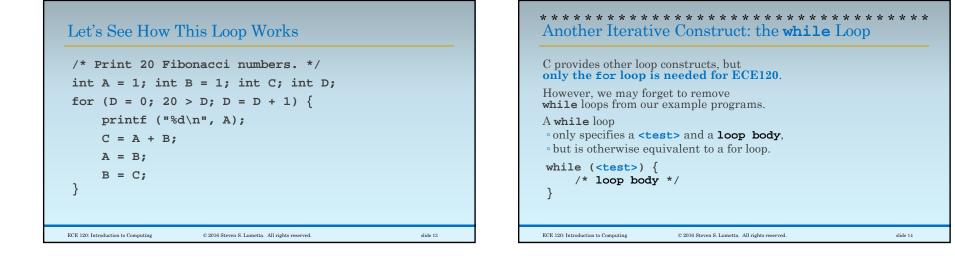

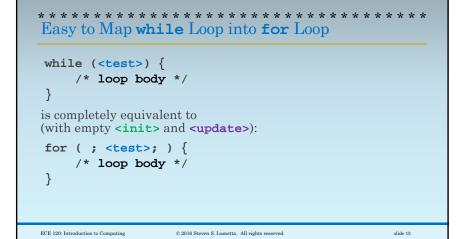

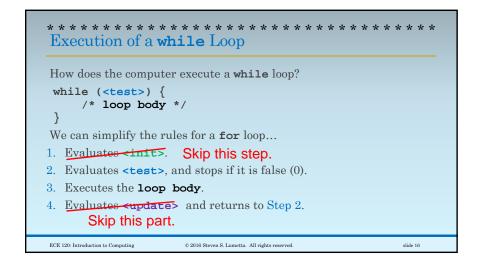